#### **A3P/IPO 2023/2024**

#### Cours 2

© Denis BUREAU (ESIEE Paris)

#### Sommaire

- 1. Commentaires
- 2. L'ordre des choses …
- **3. Expressions / instructions**
- 4. Définition de nouvelles méthodes + **return**
- 5. Accesseurs et modificateurs + les types
- 6. Constructeurs (3 sortes) + instanciation + **this()**
- **7.null**

#### **8. Récursivité**

9. Thème du projet

### 0. Rappels

- **public void vaBas() { this.deplacementVertical(20); }**
- **cercle1.vaBas();**

**=> cercle1.deplacementVertical(20);**

- **cercle2.vaBas(); => cercle2.deplacementVertical(20);**
- **cercle3.vaBas();**
	- **=> cercle3.deplacementVertical(20);**

### 1. Commentaires : 3 sortes

Non vus par le compilateur, mais utiles !

- Fin de ligne : **} // commentaire** Débuts de ligne : // instruction;
- Intra-ligne ou multi-lignes :

$$
vX = vX + \frac{\vert x \vert}{\vert x \vert} + \frac{\vert x \vert}{\vert x \vert} + \frac{\vert x \vert}{\vert x \vert}.
$$

instruction1; **instruction2; \*/**

#### - Javadoc *(avant !)* :

$$
/* \verb| * explicit function|,
$$

$$
\star
$$
 plus de détails

$$
\star /
$$

#### 2. Ordres dans une classe

- 1) attributs *ordre sans importance*
- 2) constructeurs *ordre sans importance*
- 3) autres méthodes *(même si elles s'appellent) ordre sans importance*
- *(1 2 3 : ordre habituel => « imposé »)*
- Instructions entre { et } Paramètres *ordre très important ! ordre très important !*

### 3. Expressions ≠ Instructions

- Une **expression** a toujours une valeur *(vaut quelque chose une fois calculée)*
- Une **instruction** contient souvent une expression :

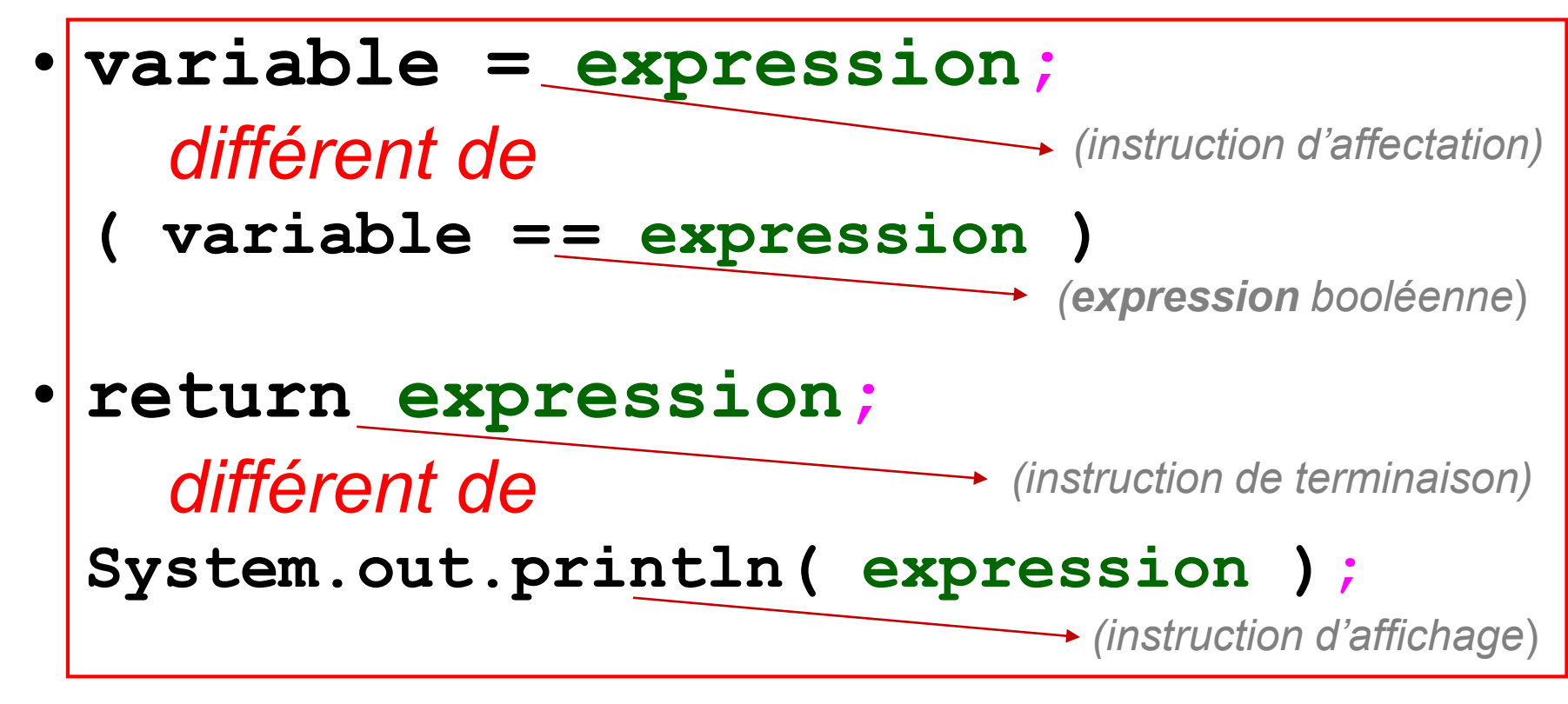

### 4.1. Définition de méthode

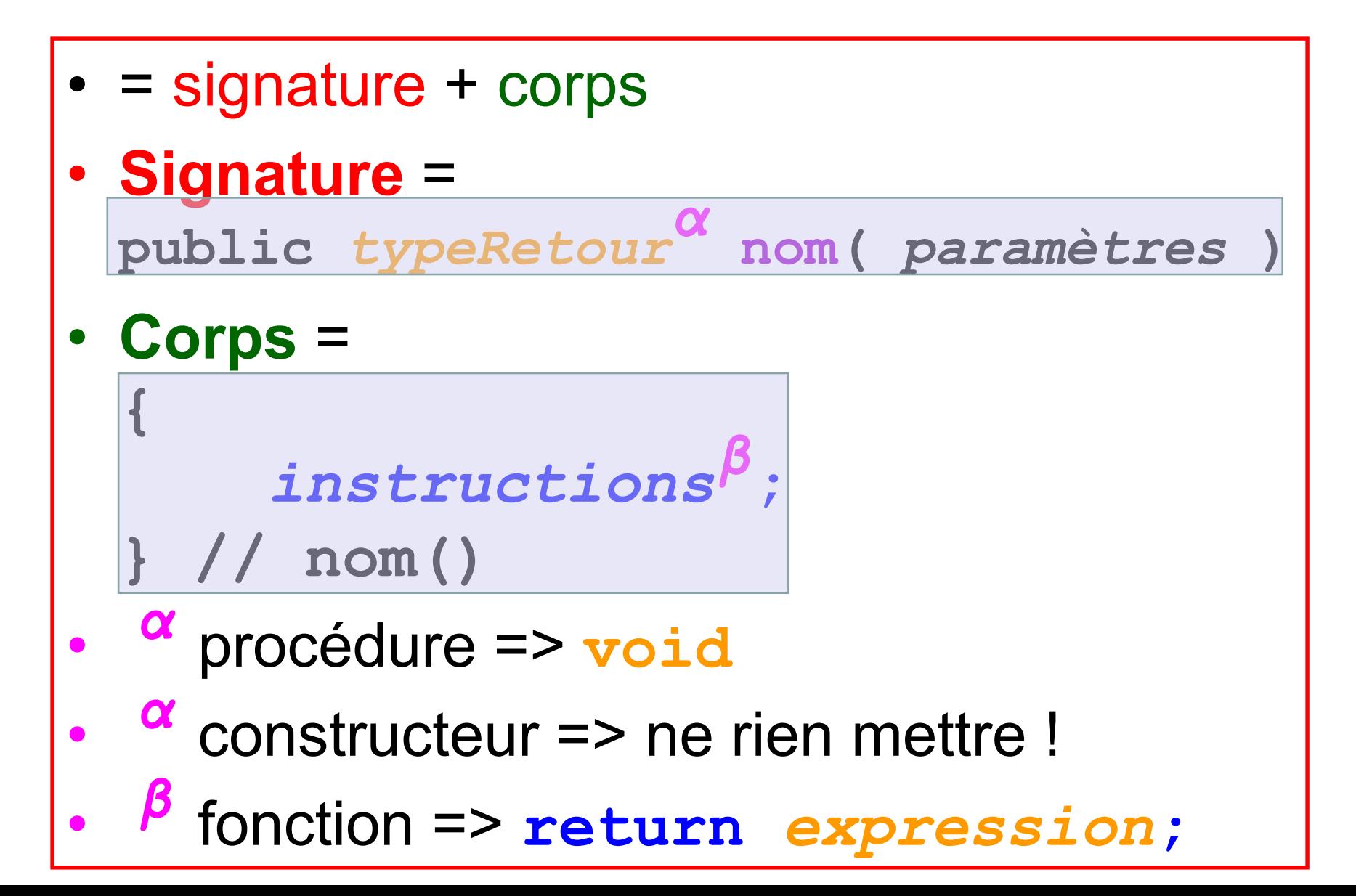

### 4.2. Définition de méthode ?

- = signature + corps
- Signature =

**public**

*typeRetour*

**nom**

**)**

**(** *paramètres*

• Corps = **{** *instructions***; } // nom()**

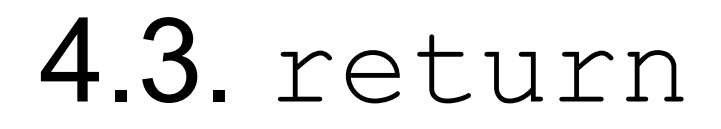

- return *expression*; obligatoire pour terminer une fonction *(retourne une et une seule valeur)*
- return;

facultatif pour terminer prématurément une procédure *(ne retourne rien)*

• Ce n'est pas un appel de méthode ! Donc évitez return( *expression* );

#### 5. Accesseurs & modificateurs

- Accesseur = **fonction** qui retourne la valeur d'un attribut :
- **public typeAttribut getNomAttribut() { return this.aNomAttribut; } // getNomAttribut()**
- Modificateur = **procédure** qui modifie la valeur d'un attribut :
- **public void setNomAttribut( final typeAttribut pNomAttribut ) { this.aNomAttribut = pNomAttribut; } // setNomAttribut(.)**

# 6.0 Les types

- Rappel : 2 sortes **primitifs** (int, …) et **références** (Classe, …)
- Utilisables pour :
	- attributs
	- paramètres
	- variables locales
	- valeurs de retour de fonction
- Type X utilisable à l'intérieur de la classe X !

## 6.1. Constructeurs

Plusieurs constructeurs dans une classe :

- Par défaut = sans paramètre **public NomClasse() { this.aNomAttribut1 =** *valeur\_fixe1***; this.aNomAttribut2 =** *valeur\_fixe2***; } // NomClasse()** • **Naturel** = paramètres correspondant exactement aux attributs **public NomClasse( final typeAttribut1 pNomAttribut1, final typeAttribut2 pNomAttribut2 ) { this.aNomAttribut1 = pNomAttribut1; this.aNomAttribut2 = pNomAttribut2; } // NomClasse(..)**
	- quelconques …

# $6.2.$  Nouvel objet  $=$  instance

- Déclaration d'(une référence vers) un objet : **Cercle vC1;** *aucun cercle n'est créé !*
	- instancier, instanciation :
- Création d'un objet = **vC1 = new Cercle();**

=> appel du constructeur sans paramètre **vC1 = new Cercle( 30, "red" );** => appel du constructeur à 2 paramètres si ∃

• **new Cercle()** : expression/instruction ?

#### 6.3. Duplication de code

- **TOUT FAIRE POUR L'ÉVITER !**
- Cercle(): **this.aX=1; ♥.aY=2; ♥.aD=3; ♥.aC="red";**
- Cercle( ...pX, ...pY, ...pD, ...pC): **this.aX=pX; ♥.aY=pY; ♥.aD=pD; ♥.aC=pC;**
- Dans ce cas, le 1<sup>er</sup> constructeur s'écrit : **this( 1, 2, 3, "red" );** ! première instruction d'un constructeur !

#### 7.1 **null**

- $null$ , identique quelle que soit la classe, puisque signifie « pas d'objet » ; si variable peut valoir null, alors ni variable.attribut, ni variable.méthode() sinon :
- **NullPointerException**
- Cercle vC1; ==> *référence* ≡ adresse null ==>  $0$ , new Cercle() ==>  $\neq$ 0

#### 7.2 **NullPointerException**

- this.aSoleil = null; …=this.getPositionSoleil(this.aSoleil);
	- … getPositionSoleil(final Cercle pC) { int vPos = **pC**.getPosition(); if (…) return null; else …; }

• Recherche de la cause : **a.b()**.c() a ? a.b() ? *aMaison.getPositionSoleil(aSoleil3).length()*

### 8. Récursivité

- - méthode qui s'appelle elle-même
	- => un paramètre qui change
	- => un test d'arrêt !
- **public void maMethode( final int pN ) {**
	- **if ( pN < 1 ) return;**
	- **faireUnPas();**
	- **this.maMethode( pN – 1 );**
	- **} // maMethode(.)**

# A propos du projet

- Vous devez avoir lu les ressources indiquées dans la séance **Résa 2.2** .
- **Vous devez avoir réfléchi au thème de votre jeu :** inventez une histoire (un scénario) et soyez capable de la résumer en une phrase selon le modèle indiqué dans les archives.
- Date limite de saisie : *lundi prochain* après le TP 3.1

#### **Apprendre par cœur tous les encadrés rouges**

#### Contrôle lundi …

**Lien cliquable sur la page web**

#### **Besoin de post-Assistance pour mieux préparer ce contrôle ?**

**Apprendre par cœur tous les encadrés rouges**

# 1.1. Commentaires

- **// jusqu'à la fin de la ligne**
	- commenter les **}** fermantes
	- commenter des blocs de code (F8/F7)
- **Pour une classe ou une méthode**, **{** et **}** seront chacune seule sur leur ligne
- **/\*\*** 
	- **\* plusieurs lignes**
	- **\* pour la javadoc**
	- **\* @param pNom** *explication*
	- **\*/**